## WILLIAM PENN UNIVERSITY

Options for obtaining tax information for FAFSA Verification

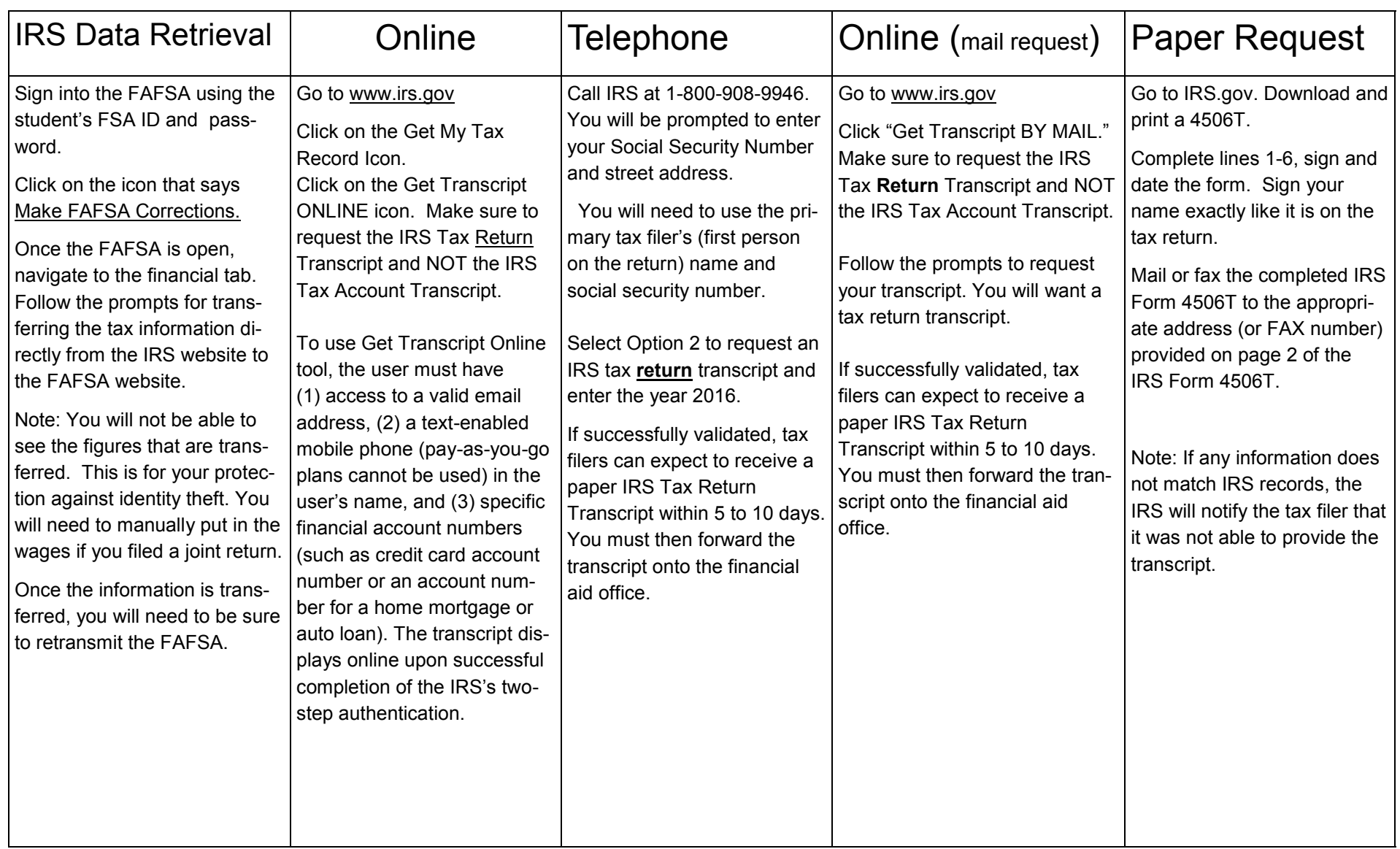